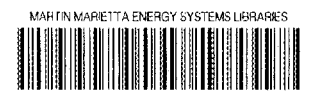

3 4456 0290527 5

**ORNL/TM-10656** 

# **Sieve of Eratosthenes Benchmarks** for the Z8 FORTH Microcontroller

**Robert Edwards** 

a matsa ny kaodim-paositra 2008–2014. Ilay kaominina dia kaominina mpikambana amin'ny fivondronan-kaominin'i P an sa tanah dalam kalendar dan bagi dan bagi dan bagi dan bagi dan bagi dan bagi dan bagi dan bagi dan bagi da<br>Sebagai dan bagi dan bagi dan bagi dan bagi dan bagi dan bagi dan bagi dan bagi dan bagi dan bagi dan bagi dan

OPERATED BY MARTIN MARIETTA ENERGY SYSTEMS, INC. FOR THE UNITED STATES **DEPARTMENT OF ENERGY** 

I MARKET NY

Drm

**OAK RIDGE NATIONAL** 

**LABORATORY** 

**MARTIN MARIETTA** 

#### , and any construction of the construction of the state of the construction of the  $\sigma$  $\langle \hat{z}_1, \hat{z}_2, \hat{z}_3 \rangle$  , we assume that the same  $\cdot$ Promise that is in test States of Association a laster to the National Technical information Service of a Department of Curenteros in  $\hat{\mathcal{A}}$ 3285 Port Power Road, Springfield, Vinginia 2016). in 1980 (sene under Julie 1970) et la 1980 (1980) fabricativitat Ada ال کار است که به کار در بالا بالا معاقب از این که که در سال بالا بالا بالا بالا معاون این بالا بالا بالا بالا <br>مستقله استعداد متعقد معصومی است که بالا می مستقله بالا معدود است که بالا مستقله می استقلال استقلال است که است

 $\frac{1}{4}$ 

. . . . .

and the contract community of the contract the contract of the community of the contract of the contract with  $\sim$   $\alpha$  $\hat{\phi} = \hat{\phi} \hat{\theta}_T$  . an<br>Sertia (1968)<br>Sertia (1968)  $\hat{\tau}$  $\sim$ 

 $\hat{\mathcal{L}}_{\text{max}}$  and  $\hat{\mathcal{L}}_{\text{max}}$  $\Delta\phi$  and  $\phi$  is a second constant of the second constant  $\phi$  , where  $\phi$  is a second constant of  $\phi$ 

ORNL/TM- **I0656** 

**Energy Division** 

#### **SEVE OF ERATOSTHENES BENCHMARKS FOR TIHE** *28* **FORTH MICROCONTROLLER**

Robert Edwards

Date Published - February 1989

Prepared **for** the Smart House Project National Association of Home Builders Research Foundation

NOTICE: This document contains information of a preliminary nature. It is subject to revision or correction and therefore does not represent a final report.

> **OAK** RIDGE NATIONAL LABORATORY **Oak** Ridge, Tennessee **37831**  operated by MARTIN MARIETTA ENERGY SYSTEMS, INC. for the U.S. DEPARTMENT OF ENERGY under Contract No. DE-AC05-840R21400

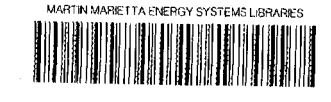

# . ABSTRACT

This report presents benchmarks for the *28* FORTH microcontroller system that ORNL uses extensively in proving concepts and developing prototype test equipment for the Smart House Project. The results are based on the sieve of Eratosthenes algorithm, a calculation used extensively to rate computer systems and programming languages. Three benchmark refinements are presented, each showing how the execution speed of a FORTH program can be improved by use of a particular optimization technique. The last version of the FORTH benchmark shows that optimization is worth the effort: It executes 20 times faster than the Gilbreaths' widely-published FORTH benchmark program.

The National Association of Home Builders Smart House Project is a cooperative research and development effort being undertaken by American home builders and a number of major corporations serving the home building industry. The major **goal** of the project is to help the participating organizations incorporate advanced technology in communications, energy distribution, and appliance control products for American homes.

This information is provided to help project participants use the *28* FORTH prototyping microcontroller in developing Smart House concepts and equipment. The discussion is technical in nature and assumes some experience with microcontroller devices and the techniques used to develop software for them.

# TABLE OF CONTENTS

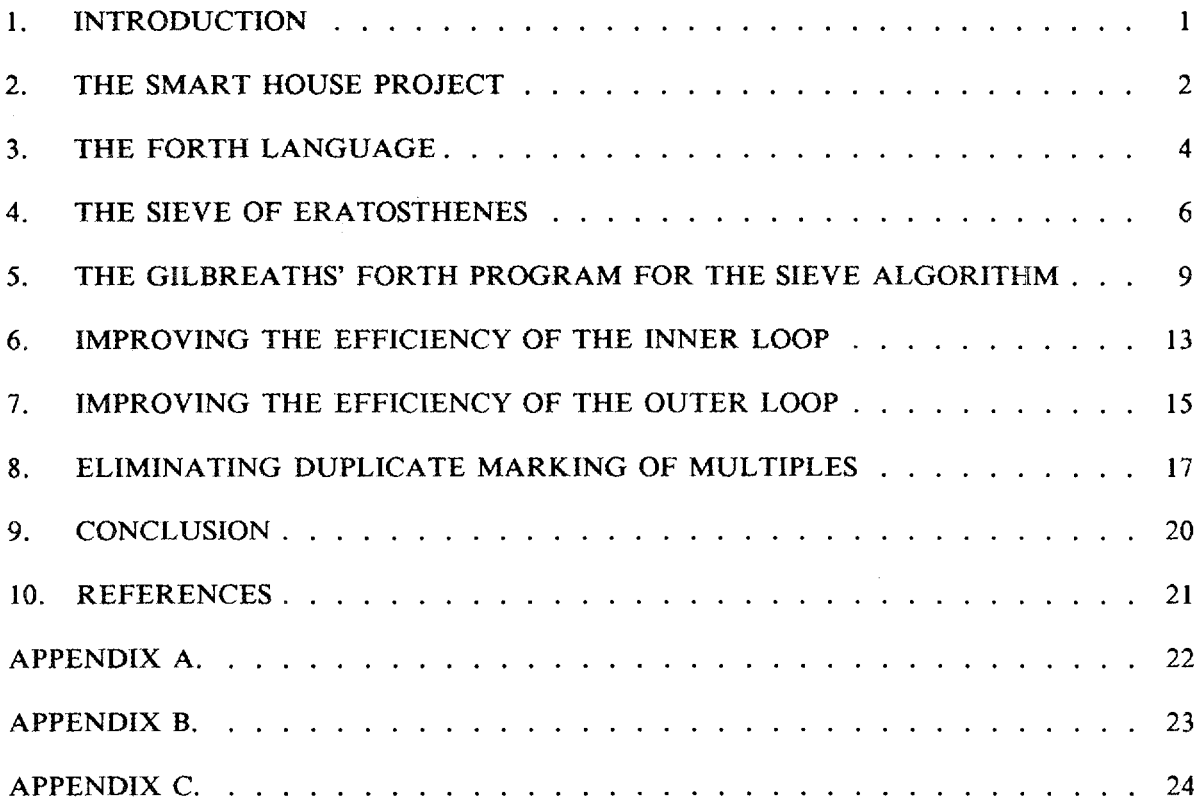

.

 $\ddot{\phantom{0}}$ 

 $\mathcal{A}^{\pm}$  .  $\mathbf{v}^{(i)}$  .

# **LIST OF TABLES**

 $\hat{\boldsymbol{\cdot}}$ 

 $\tilde{\textbf{z}}$ 

 $\tilde{\Delta}$ 

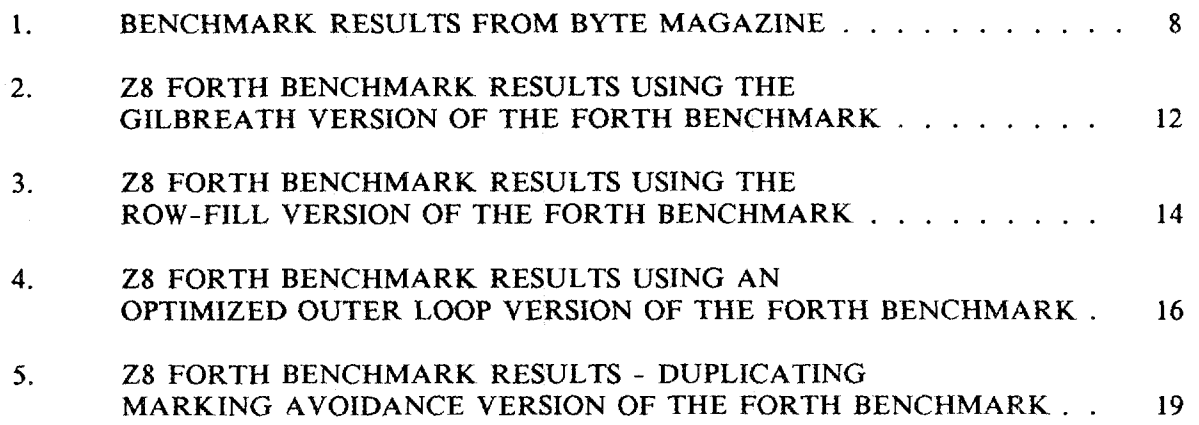

 $\mathcal{L}(\mathcal{C})$ 

#### **1.** 1NTRODUCTION

The Oak Ridge National Laboratory (ORNL) is a participant in the Smart House Project, a cooperative effort between the National Association of Home Builders Research Foundation and a number of manufacturers of home-construction products. QRNL is providing technical evaiuations of proposed Smart House designs and advice on methods for design evaluation and system integration.

This report presents benchmarks for the 28 FORTH system (Edwards 1987a, 1987b) that ORNL uses extensively in proving concepts and developing prototype test equipment for the Smart House Project. The results are based on the sieve of Eratosthenes algorithm (Knuth, **1969),** a calculation used extensively to rate computer systems and programming languages. The first benchmark presented is taken from one developed by Jim and Gary Gilbreath and presented in *BYTE* magazine (Cilbreath 1981, 1983). Three refinements of the Gilbreaths' program are presented, each showing how the execution speed of a FORTH program can be improved by use of a particular FORTH optimization technique.<sup>1</sup> The last version of the FORTH benchmark shows that optimization is worth the effort: It executes 20 times faster than the widely-published sieve program usually used to test FORTH system performance.

The information in this report is intended to help Smart House participants make effective use of 28 FORTH for developing and testing Smart House equipment and concepts. The discussion is technical in nature and assumes some experience with microcontroller devices and the techniques used to develop microcontroller software.

<sup>&</sup>lt;sup>1</sup>The Gilbreaths would probably object to presenting the refinements as "benchmark" results. In Jim Gilbreath's September 1981 article, he states, "The program for each language was coded conventionally, taking advantage of features that are defined in the language, but not exploiting the clever **or** obscure innovations that can make it run faster. In most cases, some improvement in running time could be achieved by knowledgeable trickery. *[IH fact, that is the point of a benchmurk program: to compare language performance by running the same algorithm encoded in dif fererrt languages. (BYTE editor)]."* Contrary to the Gilbreaths' and *BYTE* editor's opinions, the objective of computer benchmarking is to permit comparison of expert implementations of an algorithm on particular combinations of computer language and equipment. The algorithm, in this context, **is** the statement of the process **as** described by Eratosthenes, not by Cilbreath in a Pascal program. What the Gilbreaths and the *BYTE* editor measured in their benchmarking was a program porting process, in this case from Pascal. (or C) to FORTRAN, **BASIC,** FORTH, and other languages without regard to use of advantageous features of the target language.

#### **2. 'THE SMART MOUSE** PROJECT

**The** goal of the Smart House project is to help the participants incorporate advanced technology into new products for communications, energy distribution, and appliance control. One of the project's most important goals is to bring Smart House cabling, electrical control devices, consumer appliances, and gas products into the market for the majority of homes constructed in the next century.

**The imgctus** for the project comes from two areas. One **is** the pressure of foreign consumer products, which dominate the after-sale consumer appliance market **and**  threaten to **make** inroads into sales to home builders. The other is the increasing sophistication **of** modern electric and **gas** appliances and the inability of present energy distribution and control systems to accommodate the potential these appliances offer.

The Smart House **will** provide intelligent control and coordination between appliances and their controlling devices. Appliance functions that are presently accomplished **with**  difficulty - distributed control of multizone heating, ventilating, and air conditioning and multiunit remote control of entertainment components - are simple to support with the **Smart House design.** 

This same intelligent control and coordination also makes possible a new standard of safety in the *home,* primarily by providing closed-loop control of electrical appliances. With closed-loop control, branch circuits **are** de-energized except when power is necessary to operate appliances. This feature is made possible through redesigning the function of an appliance switch, which in the Smart House is a signaling device rather than a power controller. When an appliance is turned on, a signal is sent from the appliance switch to a circuit controller, which **is** part of the **Smart** House wiring system. **This** device then powers the circuit that supplies energy to the appliance. Once the flow of power has been initiated, the appliance must send a recurring "nominal-operation" signal to the circuit controller to continue the power feed. If the circuit controller does not receive **this** signal, it assumes that a fault has occurred (e.g., the plug was pulled out of the outlet) and de-energizes the circuit. Closed-loop protection of circuits in the

*2* 

Smart House can be thought of as the electrical equivalent of the "proof-of-flame" protection in gas appliances.

The Smart House design must meet rigid requirements for reliability and ease af installation and maintenance. As an example of the attention being paid to reliability, the Smart House design provides home control through use of several distributed controllers all wired together, each with the ability to back up one another in case of failure. This redundancy avoids the sudden loss of **all** home control functions that could occur if only one central controller were used.

#### **3. THE FORTH** LANGUAGE

FORTH is a high-level language that is widely used in real-time applications. Its most distinctive feature is the ease with which a. **FORTH** subroutine (called a word in FORTH) can be changed. In fact, a FORTH programmer can completely redefine the FORTH system words if the need arises.

Charles Moore developed **FOR'ITII** in the 1970s for use in astronomical applications, During the early 1980s, FORTH became popular with amateur programmers because it allowed the use of a high-level language on microcomputers with limited memory and processing ability. Since then, FORTH has had a checkered history. Its recent decline in popularity for general-purpose programming is the result of the ever-increasing availability of high performance microcomputers (such as the ubiquitous **IBM** clones) and the tendency of some FORTH programmers to develop unstructured code that **is** difficult to follow **and** impossible to change. Guidelines for averting this latter problem are discussed in the excellent tutorial, *Starting FORTH* (Brodie 1981).

Both experienced and inexperienced application programmers often have trouble using FORTH effectively, but for different reasons. Almost all inexperienced application programmers are uncomfortable with FORTH's use of "reverse-Polish" notation and extensive use of stack operators. **To** appreciate this concern, contrast two equivalent BASIC **and** FORTH programs for printing a table of squares from 1 to 10:

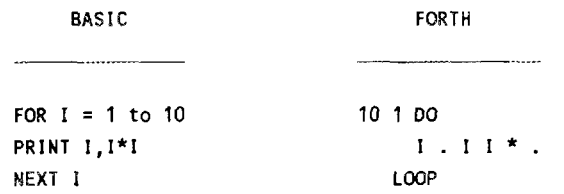

In the FORTH example, the first line puts the final limit on the stack, puts the initial value of the loop index on the stack, then calls the FORTH word *DO* to start the loop. The six FORTH words in the second line, which form the body part of the loop, produce the same result as does the corresponding line of the **BASIC** program. **By** writing out

detailed remarks for each of the **FORTH** words on the second line, the operations performed **in** the body part of the loop become clear:

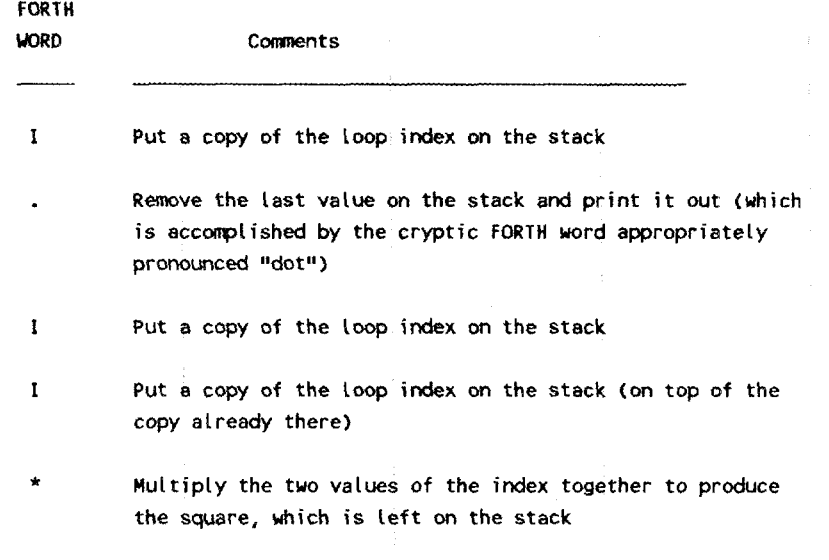

Remove the square from the stack and print it out.

Someone familiar with HewIett/Packard hand calculators, which are based on reverse-**Polish** operation, **will** immediately recognize **FORTH** notation. Unfortunately, Hewlett/Packard calculators are becoming less and less common, so that the majority of application programmers are uncomfortable with FORTH when first introduced to it.

Experts have another, bona-fide concern about the use of **FORTH** in time-critical applications. With **FORTH words,** and especially the elementary words such as *DUP, DROP,* +, *AND,* etc., the time necessary to execute the operation is usually dwarfed **by**  the time needed to fetch the word from the stack, push the result back onto the stack, and perform the operations necessary **to** transfer control to the succeeding word. Typically, elementary **FORTH** operations **are** only about a tenth as efficient as the same application written in native code (Appendix **A** shows an example of the overhead associated with the **FORTH** word that adds two 16-bit integers).

#### **4. THE SIEVE OF ERATOSTHENES**

**In** 1981, Jim and Gary Gilbreath proposed a simple method **of** testing microcomputer system performance through use of a small program based on the sieve of Eratosthenes.<sup>2</sup> an algorithm developed **im** the third century **B.C.** The process is based on crossing out multiples of two, then repeatedly advancing to the next highest integer not marked out and marking out multiples of it. Thus, the first set of markings would cross out 2, **4,** *6,*  ebc. Three would then be selected (the next integer not marked after 2) and **6,** 9, 12, etc, would be marked. The next integer after **3** not marked is *5,* which is used to **mark**  out **10,** 15, etc. The numbers not crossed out are prime numbers.

The Gilbreaths' implementation of the algorithm is a structured program that is easily translated into Pascal or C, and has neither multiplication nor division.<sup>3</sup> As in the Knvth algorithm, the Gilbreaths' program omits processing multiples of two; only **odd**  integers are considered for primality. **An** array of flags is maintained, one for each **odd**  integer. The flag with index 0 is for the integer **3,** index 1 is for 5, index 2 is for 7, etc. In general, the index for the integer *I* is  $(I-3)/2$ .

**The** standard Gilbreath benchmark program, which appears at the top of the next page, determines the primes between **3** and 16,384 (the 14th power of 2). When the benchmarks were written (1980-1981), 8K bytes (the space necessary to flag primality of the **odd** integers between *3* and **16,384)** was a significant amount of memory:

<sup>2</sup>Knuth's statement of the sieve of Eratosthenes algorithm is "'Start with all the **odd**  numbers less than *N*; then successively strike out the multiples  $p_k^2$ ,  $p_k(p_k + 2)$ ,  $p_k(p_k + 4)$ , ... of the kth prime  $p_k$ , for  $k=2,3,4,...$ , until reaching a prime  $p_k$  with  $p_k^2$ greater than *N."* 

<sup>&#</sup>x27;Gilbreath's statement of the sieve of Eratosthenes algorithm, in Knuth terms, is: "Start with all the odd numbers less than  $N$ ; then successively strike out the multiples  $3p_k$ ,  $5p_k$ , ... of the kth prime  $p_k$ , for  $k=2,3,4,...$ , until reaching a prime  $p_k$  greater than N."

```
1. 
constant sire = 8190; 
 2. 
va r 
 3. 
 4. 
 5. 
begin 
 6. 
 7. 
 8. 
 9. 
10. 
11. 
12. 
13. 
14. 
15. 
16. 
17. 
18. 
19. 
20. 
21. 
end; 
           flags : array [O..sizel of integer; 
           i,prime,k,count,iter : integer; 
           count := 0; 
           for i := 0 to size do 
           for i:= 0 to size do 
                 flagslil := 1; 
                 if flagsCil then 
                       begin 
                        prime := i + i + 3; 
k:=i + prime; 
                       kite k <= size do 
                             &gin 
                             flagstkl := 0; 
                             k :=k + prime 
                             end; 
                       count := count + 1 
                       end;
```
Lines **1** through **4** define the constants, variables, and the array for keeping track of whether an odd integer is a prime or not. A 1 in this array indicates a prime; a 0 indicates a nonprime. With the array dimension 8,190, the last odd integer examined for primality is **16,383.** 

The body part of the program examines each of the flags sequentially. When a flag is found not marked to a 0, all the remaining flags corresponding to muitiples **of** the prime are set to 0. This is done by computing the prime (line  $12$ ), computing the first index of the first multiple (line **13),** then marking members of the flag array for the computed index and all succeeding multiples of the prime for which the index is less than 8,190 (lines **14-18).** Finally, the count of primes is updated, and the process repeats for the next member of the flag array not marked to 0.

In 1983, **the** Gilbreaths' translated their Pascal/C program into **a** number **of** languages **(BASIC, FORTRAN,** Ada, COBOL, etc.) and published an extensive list of timings for computers **ranging** in size from **IBM** mainframes **(3033)** to **home** microcomputers (Apple II). The following table shows a selection from the Gilbreaths' compilation:<sup>4</sup>

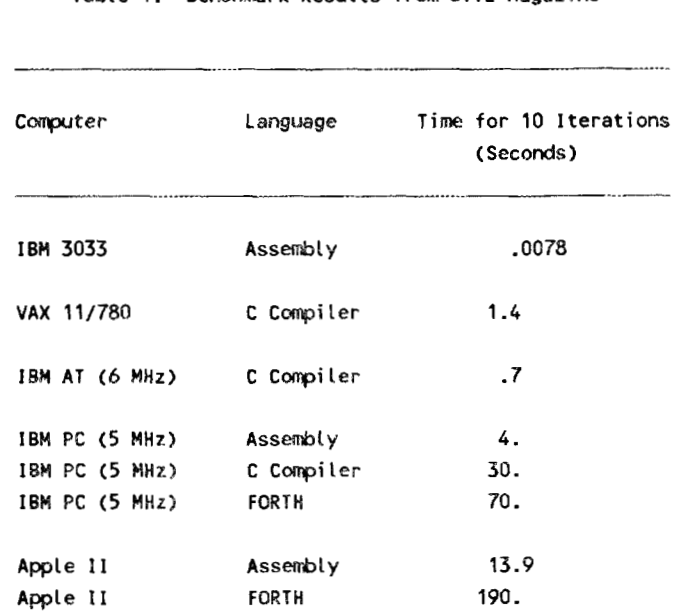

**Table 1. Benchmark Results** frm **BYTE Mageiine** 

When evaluating this list of timings, remember *that* they reflect timings for a translation of the original Pascal algorithm to the equipment/language combination being *benchmarked.* 

<sup>\*</sup>BY convention, sieve algorithm timings are reported for performing the sieve calculation ten times because the time for a single pass on the faster computers is only a fraction of a second.

#### *5.* **THE** GILBREATHS' **FORTH PROGRAM FOR THE SIEVE ALGORITHM**

The **FORTH** version of the Gilbreaths' benchmark, as presented in their *BYTE* articles, is shown below:

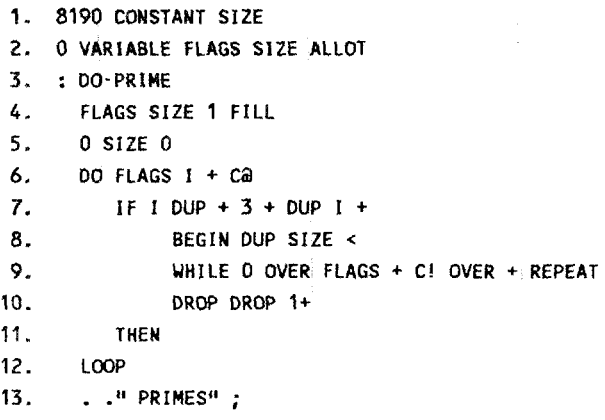

The Gilbreaths admit they are not skilled **FORTH** programmers; unfortunately, their **FORTH** program reflects their lack of skill. There are two errors in the programs that must be corrected to obtain correct results.<sup>5</sup> First, the condition for testing the completion of the *BEGIN*...WHILE...REPEAT (lines 8 and 9) loop is erroneously written as *BEGIN DUP SIZE* <. To be consistent with the original version of the algorithm, the line should read *BEGIN DUP SIZE*  $\leq$ =.

The second error occurs on line **4** of the program. The FORTH word *FILL* initializes the number of bytes specified in its second argument. Thus, the result of executing the words on line 2 is to initialize only bytes *0,* I, ..., *8189.* **To** also initialize *FLAGf81901,*  the statement on line 2 should read:

**FLAGS SIZE** I+ **1 FILL** 

**A** third error, which occurs on line 2, does not affect the correctness of the results. **As**  written, 8,192 bytes are allocated **for** the *FLAGS* array. The sequence 0 *VARIABLE* 

<sup>5</sup>The errors result in incorrectly determining that 16,383 (which has factors **3, 43**  and 127) is a prime.

*FLAGS* allocates *2* bytes for a variable called *FLAGS.* The sequence *SIZE ALLOT*  allocates *SIZE* more bytes for the variable, thus defining *SIZE* + 2 bytes (8,192) bytes total. **A** correct definition of the *FLAGS* array **is:** 

```
0 VARIABLE FLAGS SIZE 1 - ALLOT
```
**A** better **way** of defining the *FLAGS* array is to use the standard FORTH word for array definition, *ARRAY-YARIABLE,* to define an array of length *SIZE+l:* 

**SIZE 1+ ARRAY-VARIABLE FLAGS** 

**A** corrected version of the Gilbreaths' version of the sieve algorithm is:

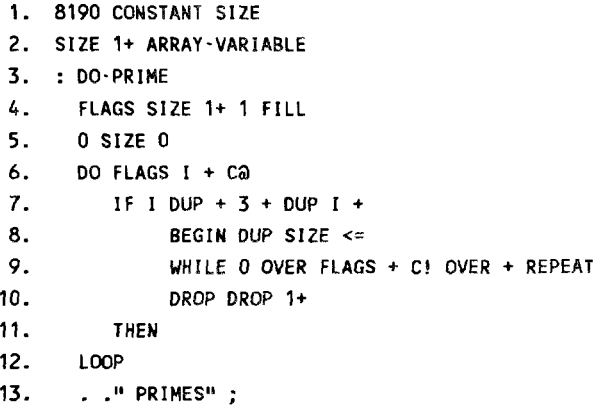

By adding comments **and** grouping the words as arguments to the higher-level FORTH words, the Gilbreaths' FORTH benchmark program is more easily understood:

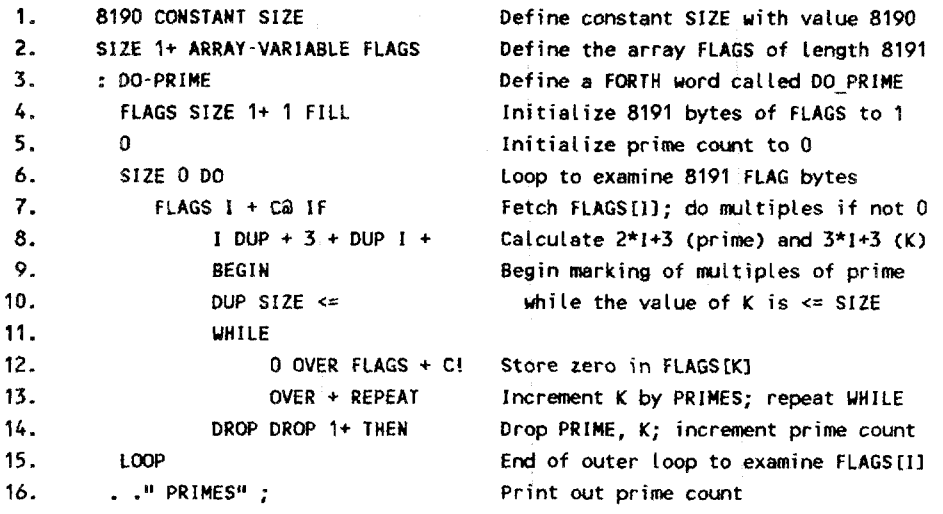

 $\ddot{\phantom{0}}$ 

 $\ddot{\phantom{0}}$ 

 $\ddot{\phantom{a}}$ 

The execution time for the corrected version of the Gilbreaths' FORTH program on a **Z8**  microcontroller **(12 MHz,** no wait-states) is 102 seconds. **As** expected, the **Z8** result **puts it in** the same league as the 6502, the microprocessor used in the Apple **I1** computer. The **following** table **shows** this result together **with** the benchmarks previously reported:

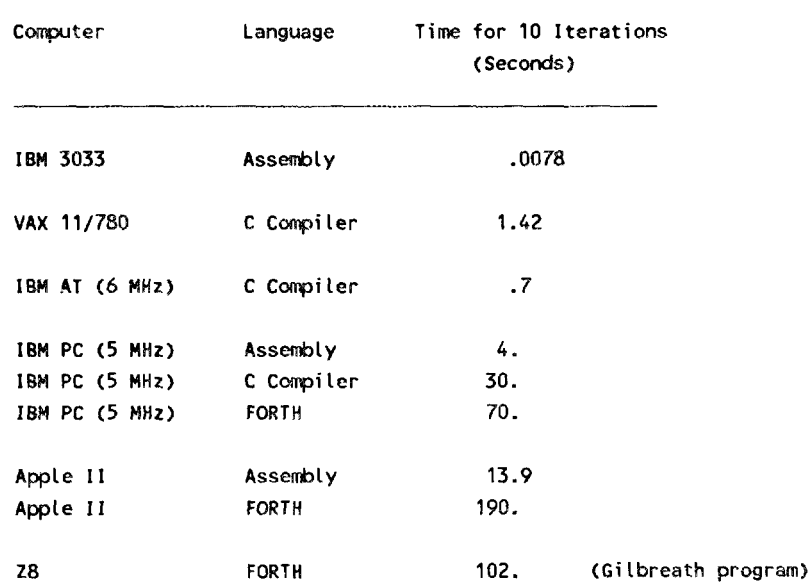

#### **Table** 2. *28* **FORTH Benchmark Results Using the Gilbreath Version of the FORTH Benchmark**

The major contributor to the poor performance of the Gilbreaths' FORTH program is the inefficient code that results when **PASCAL** is ported literally without regard to using features of the FORTH language that can result in a more efficient program. The next section presents a way of improving the efficiency of the inner loop of the program, which **is** used to mark multiples **of** primes.

#### *6.* **IMPROVING THE EFFICIENCY OF THE INNER LOOP**

**To** take advantage of an alternative method **of** marking the multiples, notice that the *BEGlN..WHlLE..LOOP* consists of **marking** the **last row** of an *N* by *SIZE/N* matrix with zeros except for the cell in the first column. In the case of  $N=3$ , the result of the inner calculation **is:** 

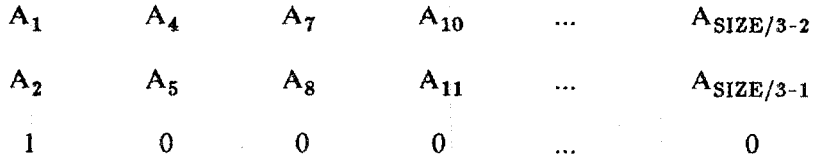

Once the relation **of** the multiple-marking process to matrix operations is recognized, a more efficient method of initializing the *FLAGS* array is possible **using** a **FOKTIl** word *(FILL-ROW)* to initialize a row of a *FLAGS* array **in** matrix format.6 After **using**  *FILL-ROW,* the program must reset the initial element of the row back *to* 1. The four arguments for the *FILL-ROW* word are similar to those for *FILL,* except that extra parameters for the row index and column length are inserted after the array-name argument. The stack situation when calling *FILL-ROW* must be programmed to be:

**Array name, Rou index, Colm length, Array size, Initialization** value

Modifying the **FORTH** program to use the **word** *FILL-ROW* results in the program shown at the top of the next page:

**<sup>&#</sup>x27;An** implementation of the word **FILL-ROW** for **28 FORTH is** provided in Appendix B.

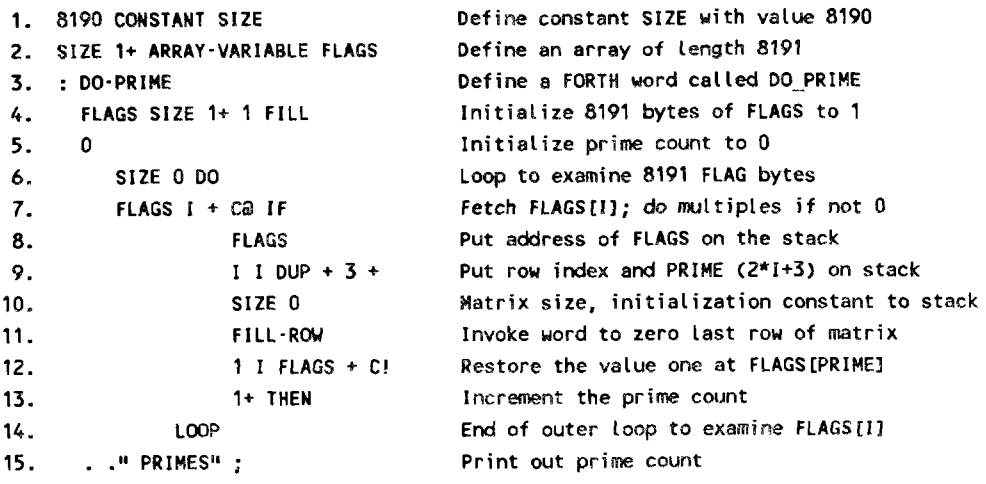

The time to execute ten iterations of this improved version of the sieve algorithm in FQRTH **is** shown in the following table together **with** the previously presented benchmarks:

| Computer       | Language     | Time for 10 Iterations<br>(Seconds)<br>.0078 |                          |
|----------------|--------------|----------------------------------------------|--------------------------|
| IBM 3033       | Assembly     |                                              |                          |
| VAX 11/780     | C Compiler   | 1.42                                         |                          |
| IBM AT (6 MHz) | C Compiler   | $\cdot$ 7                                    |                          |
| IBM PC (5 MHz) | Assembly     | 4.                                           |                          |
| IBM PC (5 MHz) | C Compiler   | 30.                                          |                          |
| IBM PC (5 MHz) | <b>FORTH</b> | 70.                                          |                          |
| Apple II       | Assembly     | 13.9                                         |                          |
| Apple II       | <b>FORTH</b> | 190.                                         |                          |
| Z8             | <b>FORTH</b> | 102.                                         | (Gilbreath program)      |
| 28             | <b>FORTH</b> | 36.                                          | (Version using ROW-FILL) |

Table **3. Z8** FORTH Benchmark Results Using the ROW-FILL Version of the FORTH Benchmark

Thus, by using the **FORTH** words applicable to the sieve algorithm, rather than simply developing FORTH as a direct translation from Pascal, execution speed can be improved by a factor of three, which **is** comparable to IPB PC/C Compiler results.

#### **7. IMPROVING THE EFFICIENCY OF THE OUTER LOOP**

**To** further improve execution performance of the **FORTH** benchmark program, the outer loop can be made more efficient by converting it to its assembly language equivalent.<sup>7</sup> The outer loop is that part of the **FORTH** program that examines each integer's flag in turn and initiates the marking of multiples for each prime encountered. The strategy for optimizing the outer loop of the program shown on the previous page is to redefine the **FORTH** words that accomplish the looping (lines *6* and **14),** and the flag test (line **7). If**  a prime **is** encountered **as** a result of the flag test, the previously developed **FORTH** code (lines 8 through **13)** is **to** be used to mark multiples. The program to accompiish this is as follows:

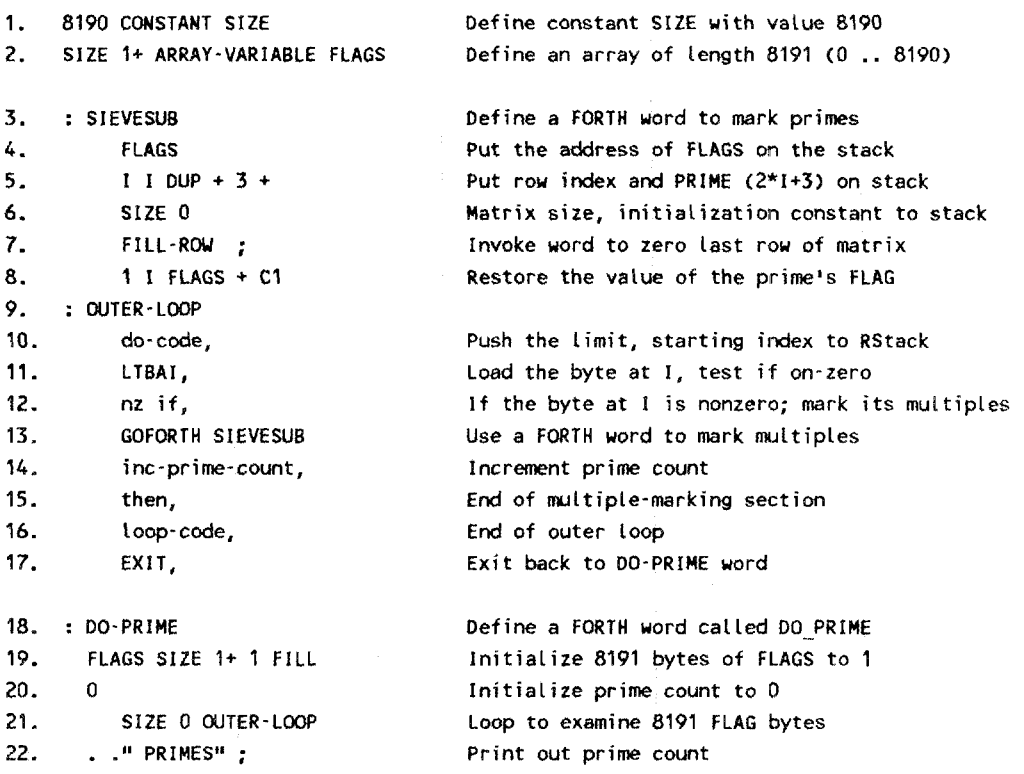

**7?his** conversion borders on the "knowledgeable trickery" that Gilbreath disallows.

The FORTH words needed to generate this program are:

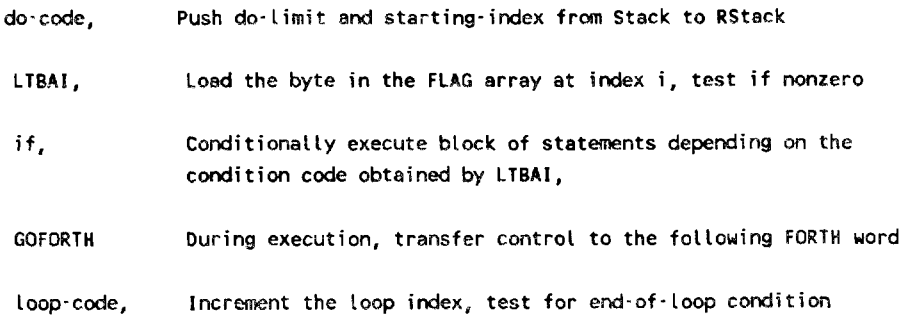

**Definitions** of **these assembler constructs for optimizing the outer loop appear in Appendix** C.

**The execution rate** of **the FORTH program using assembly language constructs** for **the outer** loop **is shown in the following table along with the timings** for the **benchmarks previously presented:** 

| Computer       | Language     | Time for 10 Iterations<br>(Seconds) |                                       |
|----------------|--------------|-------------------------------------|---------------------------------------|
| IBM 3033       | Assembly     | .0078                               |                                       |
| VAX 11/780     | C Compiler   | 1.42                                |                                       |
| IBM AT (6 MHz) | C Compiler   | $\cdot$ 7                           |                                       |
| IBM PC (5 MHz) | Assembly     | 4.                                  |                                       |
| IBM PC (5 MHz) | C Compiler   | 30.                                 |                                       |
| IBM PC (5 MHz) | <b>FORTH</b> | 70.                                 |                                       |
| Apple II       | Assembly     | 13.9                                |                                       |
| Apple II       | <b>FORTH</b> | 190.                                |                                       |
| 78             | <b>FORTH</b> | 102.                                | (Gilbreath program)                   |
| 28             | FORTH        | 36.                                 | (Version using ROW-FILL)              |
| <b>Z8</b>      | FORTH        | 21.                                 | (Assembly language for outer<br>loop) |

Table *4.* **28 FORTH** Benchmark Results Using an **Optimized**  Outer Loop Version of the **FORTH** Benchmark

#### **8. ELIMINATING DUPLICATE MARKING OF MULTIPLES**

To squeeze out another increment of improvement, notice that the Gilbreaths' version of the sieve algorithm marks many nonprirnes more than once. **To** see this, consider the determination of the odd nonprimes less than 50:

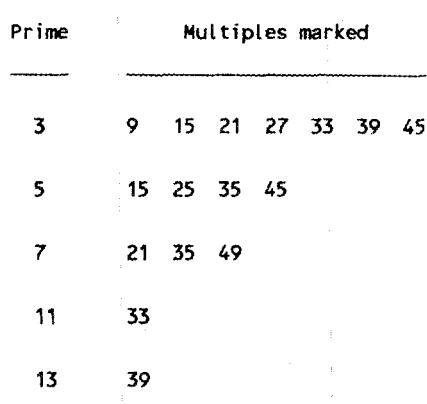

Notice the multiple markings for **33, 35, 39,** and **45.** In this example, *33,* 35, **39,** and 45; are each marked twice because these multiples can be obtained from either of two products, e.g., **39** can be obtained from **13** threes or **3** thirteens. **As** can be seen from Knuth's statement of the algorithm (footnote 2), multiple markings may be omitted for any prime greater than the square root of the limit. Use of this observation for the example above will eliminate multiple markings for primes greater than seven.

'To implement the rule for the **FORTH** program, a test must be inserted in the *OUTER-LOOP* word to eliminate multiple markings whenever the corresponding prime is greater than the square root of the limit. For  $SIZE = 8190$ , the last integer tested for primality is **16,383.** Because the relationship between the integer examined for primality  $(P)$  and the index in the outer loop *(I)* is  $P = (I - 3)/2$  multiple marking for value of the outer **loop** index greater than *(SQRTfLIMIT]* - *3)/2* can be omitted. In the case of *LIMIT = 16,384,* multiple markings can be omitted for values of the outer loop index greater than **62.** 

To generalize the program, a square root calculation should be added to permit considering **SIZE** as a program parameter. **A FORTH** program incorporating calculation of **the limit to eliminate many multiples is shown below. The additional FORTH words used in this benchmark** *(limit>i:if* **and** *word-then)* **are defined** in **Appendix** @:

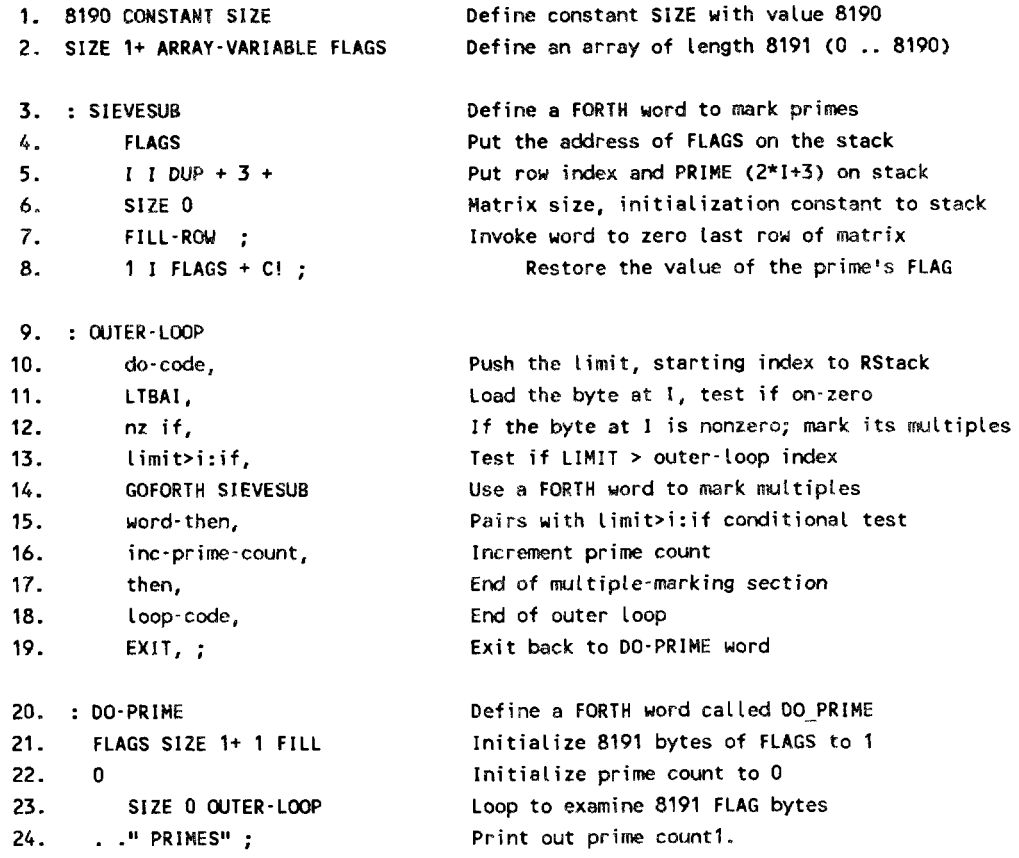

**The time to perform ten iterations of the prime calculation with the program just presented is only five seconds. This result is shown with the benchmarks previously presented in the table below:** 

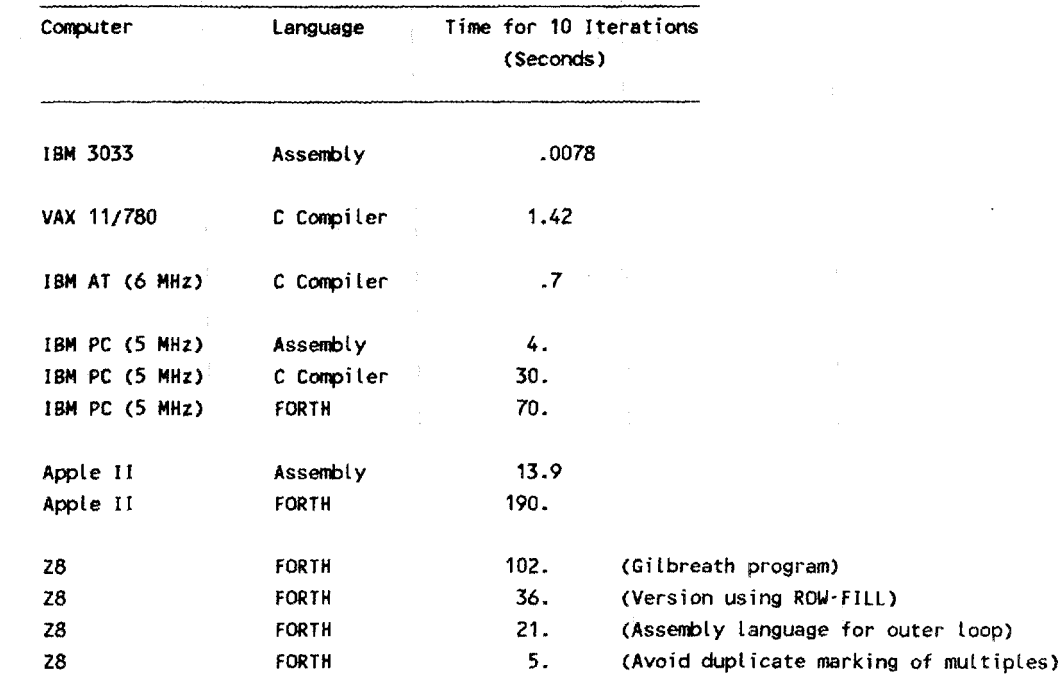

#### **Table** *5. 28* **FORTH Benchmark Results** - **Duplicate Marking Avoidance Version of the FORTH Benchmark**

### *9.* **CONCLUSION**

This memorandum presents four FORTH programs that implement the sieve of Eratosthenes algorithm. The baseline version of the benchmark, which was published in *BYTE* articles on computer benchmarks, results in execution that is three times longer than those obtained by writing the program so that it uses a FORTH matrix operation word ROW-FILL. The alternative shows that the **28** microcontroller programmed in FORTH can perform at speeds comparable to an IBM PC programmed using a *C* compiler.

By replacing the benchmark's outer loop with an assembly-language equivalent that more accurately implements the Knuth algorithm (in this case, eliminating some of the duplicate markings of nonprimes), speeds can be reduced by another factor of five. However, in fairness to the other sieve benchmarks, their timings would also show a significant reduction if a similar duplicate marking of primes **was** avoided in those programs.

#### **10. REFERENCES**

**Brodie, L.,** *Starting FORTH,* **Prentice-Hall, Englewood Cliffs, NJ, I98 1.** 

**Edwards R.,** *Evaluation of a Single Board Microcomputer Suitable for Rapid Prototyping,*  **ORNL TM/10361, Oak Ridge National Laboratory, February 1987.** 

**Edwards, R.,** *Optimizing the Zilog Z8 FORTH Microcomputer for Rapid Profotyping,* URNL **TM/10463, Oak Ridge National Laboratory, September 1987.** 

**Gilbreath, Jim, "A High-Level Language Benchmark,"** *BYTE,* **September 198 1.** 

**Gilbreath, Jim and Gilbreath, Gary, "Eratosthenes Revisited,"** *BYTE,* **January 1983.** 

 $\mathcal{L}$ 

**Knuth, Donald E.,** *The Art of Computer Programming Vol 2: Semi-Numerical Algorithms.*  **Reading MA: Addison- Wesley, 1969.** 

*28 Microcomputer Technicul Reference Manual,* **Zilog Inc.,** *1984.* 

 $\mathbf{r}$ 

# **APPENDIX A**

## EXAMPLE OF SYSTEM OVERHEAD FOR AN ELEMENTARY FORTH WORD

**Conisider the word** "+" **that adds the two sixteen-bit words at the top** of **the stack and replaces them with their sum.** In *28* **FORTH, the sequence** of **instructions to accomplish this operation consist** of

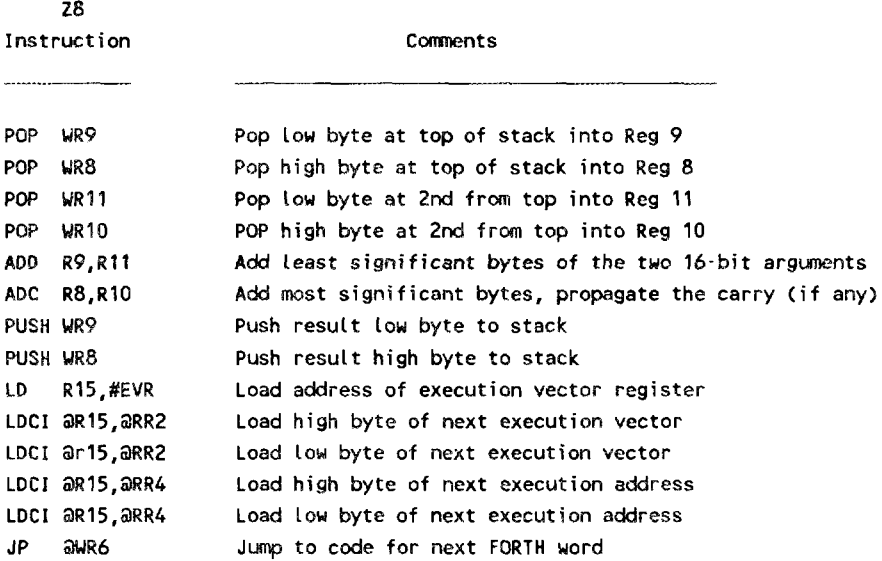

**Calculating the execution times for these operations** *shows* **that the** *ADD and ADC*  **instructions amount to just 15%** of **the total time required to execute the FORTH word.** 

# **APPENDIX B**

# **IMPLEMENTATION** OF **ROW-FILL FOR** *28* **FORTH**

J.

المستنب

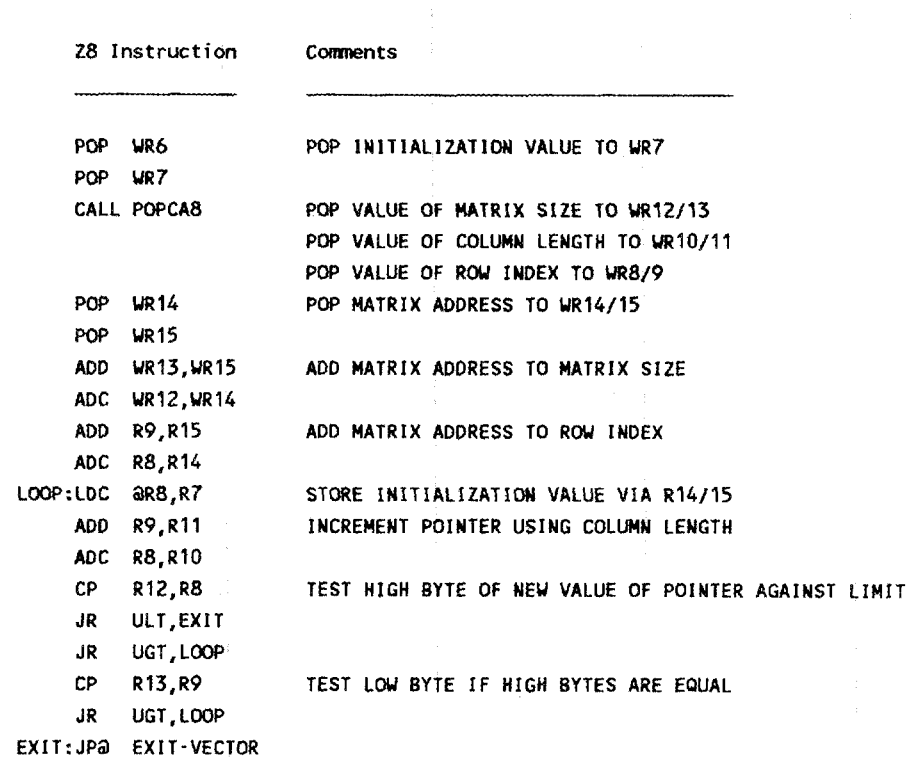

 $\bar{1}$ 

 $\bar{z}$ 

 $\hat{\boldsymbol{\epsilon}}$ 

# **APPENDIX** C

'Ihis **section defines the FORTH words required in the optimization of the outer** loop of the FORTH benchmark for the sieve algorithm discussed in Section 6. The words used in **the outer** loop **optimization make use of locations 60 through 69 of the** *28* **register file.** 

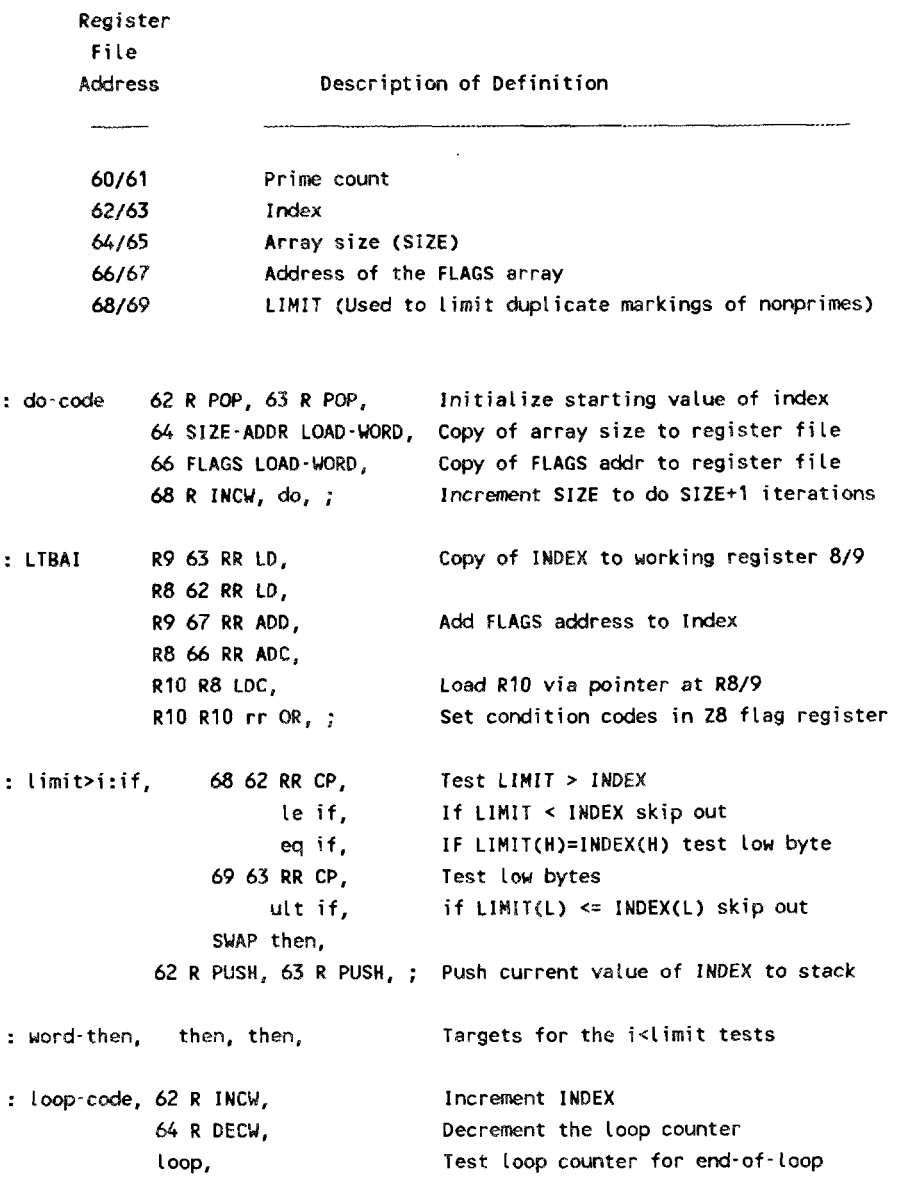

: LOAD-WRD OVER **1+** OVER 0 **100 U/** RR **LO,** DROP FF **AND** RR **LK,** ;

: **ZERO-UORD DUP** 1+ **R** CLR, R CLR , ;

 $\lambda$ 

: **GOFORTN** FJND RO R DECU, RO **R3** STC, RO R DECW, RO R2 STC, HERE **12 4** ad 3COD OR, HERE 10 + 0 **100 U/**  SWAP 2C00 OR , DROP DUP **FF** and 5COO OR , **<sup>0</sup>100 U/ 4COO** OR , DROP R6 R4 LDC, R4 R INCW, R7 R4 LDC, R4 **R INCU, R6** EXIT, **HERE** a + , HERE a + , **R2** RO LDC, RO R lNCU, R3 **RO** LDC, RO **R** INCU, Address of target FORTH **word** to stack Save R2/R3 *on* RSteck R3 to RStack (via RO) **R2** to RStack **(via** RO) **Lou** byte of HERE+12 to R3 High byte of HERE+IO to R2 Low **byte** of target addr to R5 High byte of **target** addr to R6 Load **jwp addr** to R6/7 Jwp to target addr via R6/7 **IP and** EV to return to **prior** routine Restore **IP** 

 $\mathcal{A}$ 

:  $/ 0$  0 SWAP U/ SWAP DROP ;

: SQRT DUP 8000 AND **IF** NEGATE THEN 60 **5** 0 **DO** OVER OVER / + 2 / LOOP SWAP **DROP** ;

k,  $\frac{1}{2}$  .

#### INTERNAL DISTRIBUTION LIST

- $1.$ F. Paul Baxter
- $2 11.$ R. Edwards
- $12.$ W. Fulkerson
- R. Gryder 13.

∴.

- R. B. Honea 14.
- J. O. Kolb 15.
- Russell Lee 16.
- 17. G. T. Privon
- D. E. Reichle 18.
- P. M. Spears 19.
- R. B. Shelton 20.
- D. P. Vogt  $21.$
- 22-24. Steve Wallace
- 25. Central Research Library
- Document Reference Section 26.
- 27-29. Laboratory Records
- Laboratory Records -RC 30.
- Patent Office 31.
- $32.$ C. B. Grillot

33. Eleanor T. Rogers

#### **EXTERNAL DISTRIBUTION LIST**

- 34. Office of Assistant Manager for Energy Research & Development, Department of Energy, Oak Ridge Operations Office, Oak Ridge, TN 37831.
- 35-44. Office of Scientific and Technical Information, P.O. Box 62, Oak Ridge, TN 37831.
- J. J. Cuttica, Vice President of Research and Development, Gas Research Institute, 8600 45. W. Bryn Mawr Avenue, Chicago, IL 60631.
- 46. J. P. Kolt, Professor of Economics, Kennedy School of Government, Harvard University, 79 John F. Kennedy Street, Cambridge, MA 02138.
- 47. D. E. Morrison, Professor of Sociology, Michigan State University, 201 Berkey Hall, East Lansing, MI 48824-1111.
- 48. R. L. Perrine, Professor, Engineering and Applied Sciences, Civil Engineering Department, Engineering I, Room 2066, University of California, Los Angeles, CA 90024.

 $\mathcal{F}_{\mathcal{G}}$  $\hat{\mathcal{A}}$